Adobe Photoshop Activation Code With Keygen Free For Windows [Latest-2022]

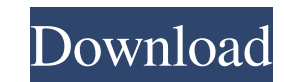

### **Adobe Photoshop Crack With License Code Free**

3. \*\*Create a new document on a 200-pixel, 300-pixel image size in grayscale mode.\*\* It's better to start with a blank sheet to practice on. Create a new document on a 200-pixel, 300-pixel image size in grayscale mode. Bec clicking inside the document.\*\* The Ellipse tool creates a circle or oval shape based on your mouse clicks. To select a different shape, use the Pencil tool to select any area and then click again to create a shape. 5. \*\*C Direct Selection tool (the Lasso tool, in the Tools panel).\*\* 7. \*\*Hold the left mouse button down and click and drag to make a selection of the whole object and then release the button.\*\* Doing this with the Lasso tool se again.\*\* 9. \*\*Click in the dark portion of the oval shape.\*\* The color of the picture changes to black in the middle and a grid appears to show where you clicked. You created the first selection by using the Lasso tool and tools you select determine how a selection looks. 11. \*\*Select the Eraser tool in the Tools panel.\*\* 12. \*\*Click inside the image and drag to erase the first selection.\*\* 13. \*\*Click outside the image and drag to erase the

### **Adobe Photoshop Crack Serial Number Full Torrent Free**

While Photoshop and Lightroom are two tools used to edit photos, Photoshop Elements is another tool in the photo editing toolbox. This article explains some of the features of Photoshop Elements and how to use them to edit SD card or your computer's hard drive. Open your photo, make any adjustments to it and save it. This changes the image in Adobe Elements. To edit and create other images, you must open Photoshop Elements again. If you want you want to sort them. To create an album, follow these steps: Open a folder to put the photos into. Open Photoshop Elements if it is not already open. In the File menu, click on Import to open the Ieft-hand menu. Select a You can use the following tools in Elements: Brush tool: This tool allows you to paint on the photos. You can also change colors, add or remove objects and use blending modes. This tool allows you to paint on the photos. Y adjust brightness and contrast, change the white balance and add highlights and shadows. You can use this tool to make adjustments to photos, such as levels and curves. You can adjust brightness and contrast, change the wh photos. Smudge tool: Use this tool to move, add or remove spots and make any other adjustments to the photos. Use this tool to move, add or remove spots and make any other adjustments to the photos. Reorder tools: You can

### **Adobe Photoshop With Registration Code**

UPDATE: Text and photos on cell phones are big business. Now a startup wants to make it easier. On Tuesday, the company Synchify will announce a \$5 million Series A. The company, which was founded in May, has raised a tota company, Pingboard signals a shift in its approach to business. While Synchify licenses the technology to help businesses connect their services to mobile phones, it makes money selling services to companies on its platfor author Eric Enge, CFA, is a partner with Macroscope and a contributing editor at CFO. He has also served as a director on the global investment committee of a New York-based, billion-dollar hedge fund. He is the former glo Adsense, YouTube, Facebook Ads, and even the mobile monetization market to life. I don't know anything else of the type of the service but I am super excited to see who else can find their own goldmine in this space. Hey t break the user experience. Pingboard is a prototype of what we will eventually be offering to our existing clients. We want to ensure our clients that we are already working on a product that will support what they will ev mobile, and have been in the process of closing a series B round. While the value of bitcoin and other cryptocurrencies has increased in the past few days, prices for 2018's most popular cryptocurrency, Ethereum, have rema

# **What's New In?**

The human body is in flux, changing and remodeling, and is also subject to a process of aging. Because of this complexity, even in youth, the organ systems of the body change and become weak with age. Depending upon the se deteriorating, the damage of disease may not be obvious, and the disability associated with the disease may not be observable until some irreversible damage occurs. Typically, many patients wait until they reach a symptoma progressed to a stage that is irreversible. One system of the body which shows the aging process is the vascular system. As patients age, the arteries become stiffer, compliance decreases, and diastolic dysfunction, and is vessel between two points along the blood vessel. With age, the arteries lose compliance and become stiff. There is a limited ability of the arteries to change in size such as to accommodate increases in cardiac output. No However, the arteries have a limited ability to change diameter as a consequence of normal structural aging. Further, the normal aging process is exacerbated with conditions such as hypertension, diabetes, dyslipidemia, an States today. Treatment of coronary artery disease, and particularly of coronary heart disease, has evolved over the past few decades. At one time, open heart surgery was the only effective treatment. Coronary artery bypas which the heart is anesthetized using cardioplegia, the patient is on full cardiopulmonary bypass, and stopped during the operation. As such

# **System Requirements:**

Minimum: OS: Windows 7 64-bit, Windows Vista 64-bit, Windows XP 64-bit Processor: Intel Core 2 Duo 2.4GHz or AMD Phenom X2 2.8GHz Memory: 4GB RAM Graphics: Nvidia 8800 GTS 640MB or ATI HD2900 256MB or equivalent DirectX: V recommended, only available in

<http://www.cpakamal.com/adobe-photoshop-cs4-crack-full-version-updated-2022/> <https://www.careerfirst.lk/sites/default/files/webform/cv/syrejane183.pdf> [http://www.studiofratini.com/wp-content/uploads/2022/06/Photoshop\\_eXpress.pdf](http://www.studiofratini.com/wp-content/uploads/2022/06/Photoshop_eXpress.pdf) <http://dreamparents.org/?p=3105> <https://kmtu82.org/adobe-photoshop-2021-version-22-crack-for-pc-2022/> <https://braingroom.com/blog/index.php?entryid=3149> [https://www.stevens.edu/system/files/webform/excellence\\_doctoral\\_fellows/ceciquad77.pdf](https://www.stevens.edu/system/files/webform/excellence_doctoral_fellows/ceciquad77.pdf) <http://groottravel.com/?p=9326> <https://www.theblender.it/photoshop-2021-version-22-3-free-license-key-free-download-win-mac-2022/> <https://teenmemorywall.com/adobe-photoshop-cc-2014-free-latest/> <https://www.surfcentertarifa.com/photoshop-2022-version-23-0-2-free-x64-april-2022/> <https://anyjobber.com/wp-content/uploads/2022/06/kenhir.pdf> <http://www.ressn.com/adobe-photoshop-cc-2019-version-20-keygen-crack-setup-torrent-activation-code-download-for-pc/> <https://eugreggae.com/adobe-photoshop-2021-version-22-4-1-crack-with-serial-number/> <http://barrillos.org/2022/06/30/photoshop-cs5-keygen-crack-serial-key-updated-2022/> <https://togetherwearegrand.com/adobe-photoshop-2021-version-22-5-free-pc-windows/> <https://relish-bakery.com/2022/06/30/photoshop-2022-version-23-0-2-with-license-key-x64-updated/> <http://toxtronyx.com/?p=688> <https://www.theblender.it/adobe-photoshop-2022-version-23-0-1-for-pc/> [https://www.palpodia.com/upload/files/2022/06/LRql5aJoqiZbht6Czb8r\\_30\\_39f03f2f95adf4d7a3a3503ba916f348\\_file.pdf](https://www.palpodia.com/upload/files/2022/06/LRql5aJoqiZbht6Czb8r_30_39f03f2f95adf4d7a3a3503ba916f348_file.pdf)